## DOWNLOAD

## [Rslogix 5000 Activation Key](https://tlniurl.com/1rbd01)

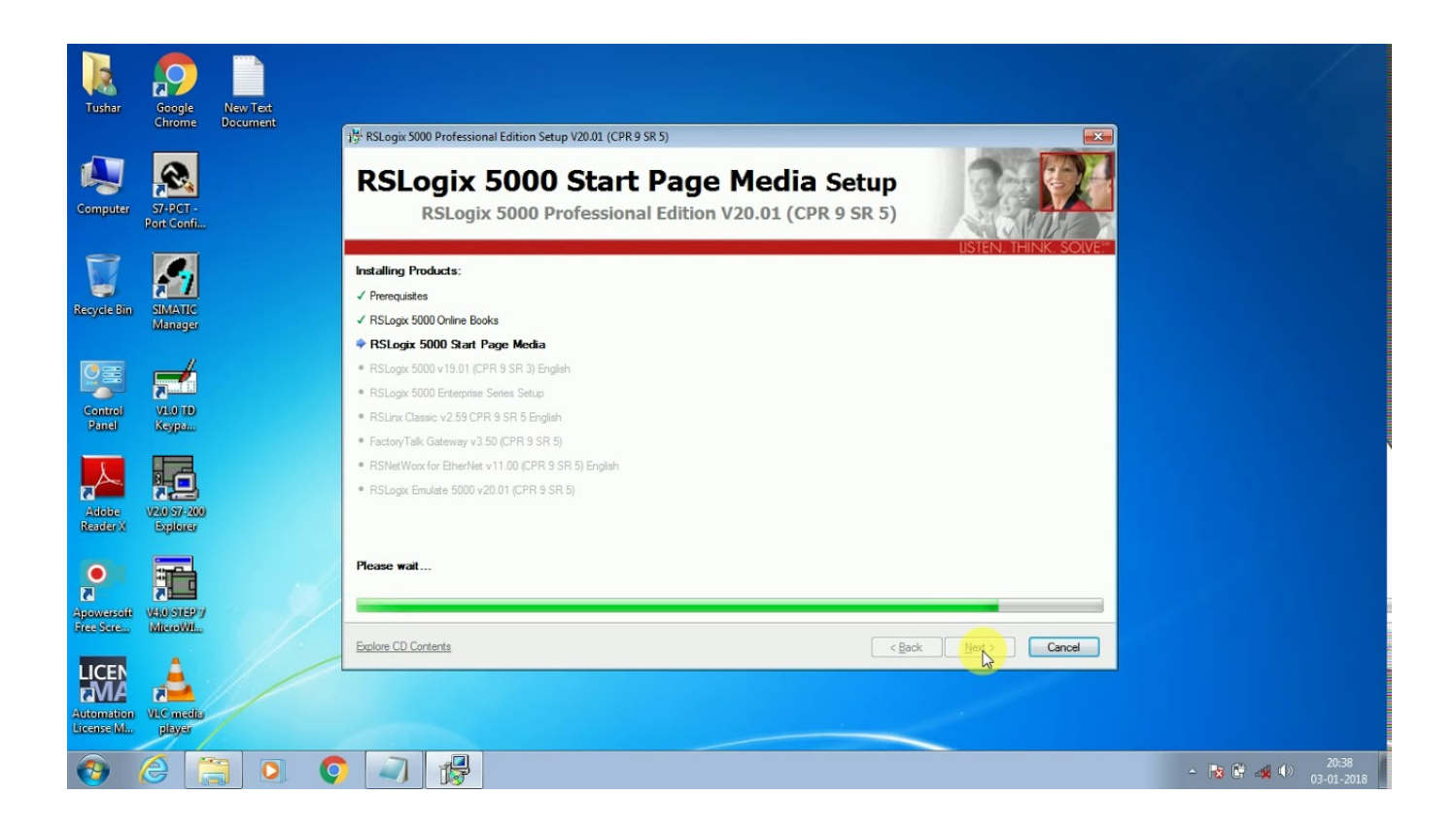

[Rslogix 5000 Activation Key](https://tlniurl.com/1rbd01)

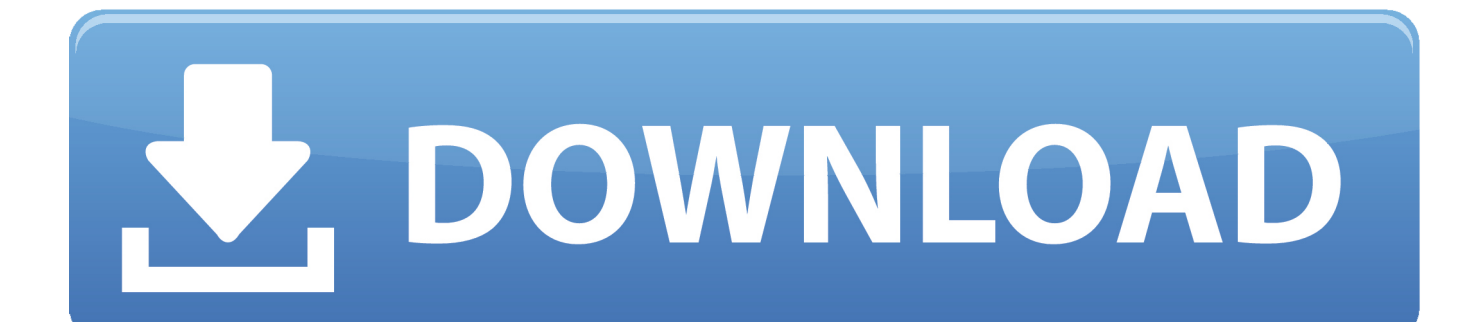

Activate. Download activations for remote computers without Internet ... Move an existing product key to a new computer ... FactoryTalk Activation Manager.. Run the factorytalk activation manager rockwell automation 1789 l10\_l30\_l60 softlogix 5800 ... Rslogix 5000 v20.01 how to install and activate with a valid key.. First off, you'll need your "product key" and "serial number" from the "Red Envelope" which came with your Rockwell software. If you've lost it .... RSlogix 5000 V20.01.00 activate ... Re: Allen Bradley Activation Files (Names) ... rev. key" SN=0000000001 \ SIGN="0034 5678 90AB CDEF 1122 3344 5566 .... RsLogix 5000 has been renamed to Studio 5000 Logix. Serial key rslogix 5000 v20 serial powersuite 2012 Simply crack feel using your 500 an Crack 5000.. Rslogix 5000 activation key >>> I also could use some help. I have tried the Hex-editing method using HxD with no luck. Some help would be greatly .... Where can I get product keys for RSNetWorx or RSLogix Emulate 5000 when I purchased RSLogix 5000 Professional? They show on my activation certificate as .... LICENSE Key RockWell Automation RSlogix 5000, RSlogix 500, F ... IMZ file, but what I have to do in order to activate the software? What I do .... I can find the Serial Number but where can I get a Product Key for it? ... If your software activation has been migrated to FactoryTalk you should receive an email .... Rockwell Rslogix 5000 Download Rslogix 5000 V20 Serial Number Rslogix 5000 V20 Activation Key Rockwell Rslogix 5000 Download Link .... Rslogix emulate 5000 activation key. Rslogix 5000 product key generator plenty. Rslogix 500 v7 activation crack. Rslogix 5000 emulator activation key generator .... Rslogix 5000 v20 serial key, Serial Key Rslogix 5000 V2087.. Got RS Logix 5000 for a project and setting up on a local machine before I attempt to move to the actual platform etc. I however moved keys to .... I've been trying to activate Studio 5000 for the past 3 days now. My grace period is ... Type in the serial number and activation key they sent me, I download a .. In our rehosting blog series, we guide you through the different software activation reset processes based on your internet access. In this post .... RSLogix 5000 Standard, Lite. ... Dec 13, 2015 [Request] RSLogix Emulate 5000 v20.01 Crack Page 1 of 1 [ 20 ... Rslogix 5000 Activation Key .... 9 Serial Number Product Key requires about 3. RSLogix-5000-20.04-Fi-1. png' alt='Rslogix 5000 V20 Crack Activation' title='Rslogix 5000 V20 Crack Activation' />MB of hard disk space for normal operation download. Crack, serial key, keygen, activation Configuration with RSLogix.. Found results for Rslogix 5000 V20 crack, serial keygen. ... 8.14 L55. ... heulinaper.blog. cz/1801/users-choice-crack-for-asus-drivers-update-utility-license-key .. RSLogix 5000 change software serial number. ... the serial numbers listed in all 3 of these keys to the correct serial number and then your activation will work.. I have a laptop that has a preexisting Studio 5000 EVRSI activation but I have no way of contacting the previous owner to get the key and serial ... 490e5e6543